# DOT MATRIX CHARACTER LCD MODULE USER'S MANUAL

# Cliff notes

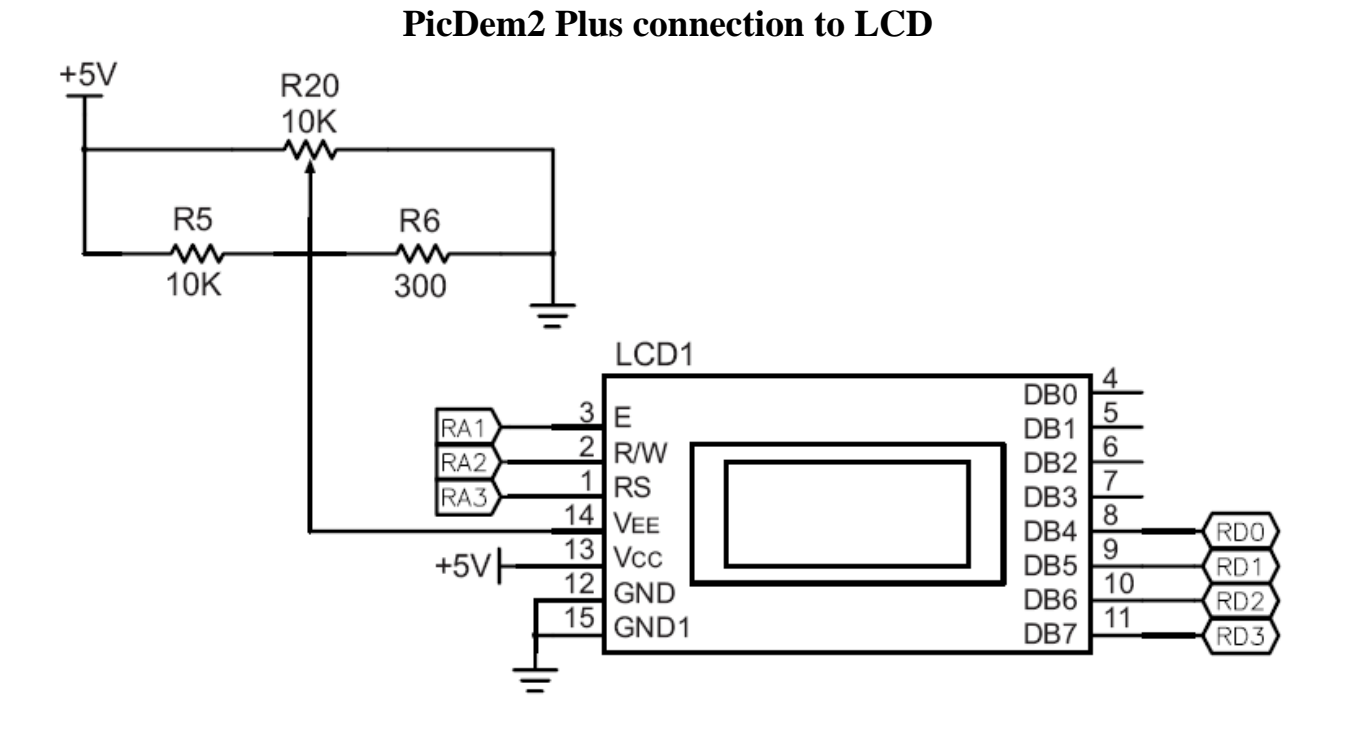

**Standard Character Font Table** 

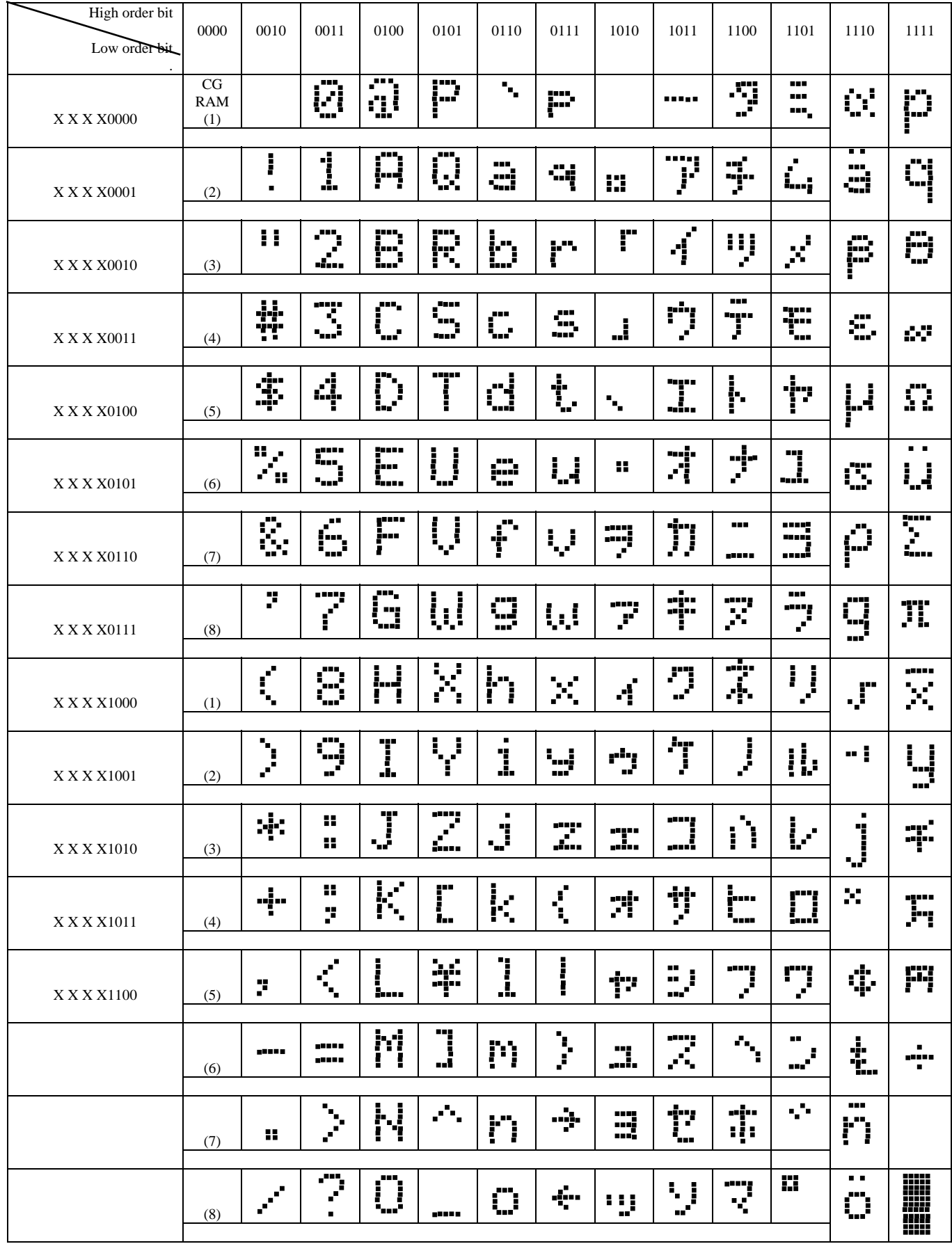

### **Data Display Memory Configuration**

Column

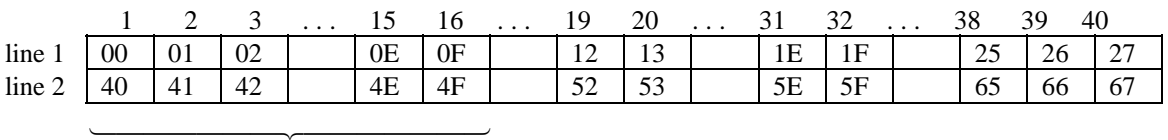

 $\overline{16 \times 2}$ 

**Table 1.4 Selection of Registers**

| RS | R/W | Operation                                                                                       |
|----|-----|-------------------------------------------------------------------------------------------------|
|    |     | IR write, internal operation (Display Clear etc.)                                               |
|    |     | Busy flag (DB <sub>7</sub> ) and Address Counter (DB <sub>0</sub> $\sim$ DB <sub>6</sub> ) read |
|    |     | DR Write, Internal Operation ( $DR \sim DD$ RAM or CG RAM)                                      |
|    |     | DR Read, Internal Operation (DD RAM or CG RAM)                                                  |

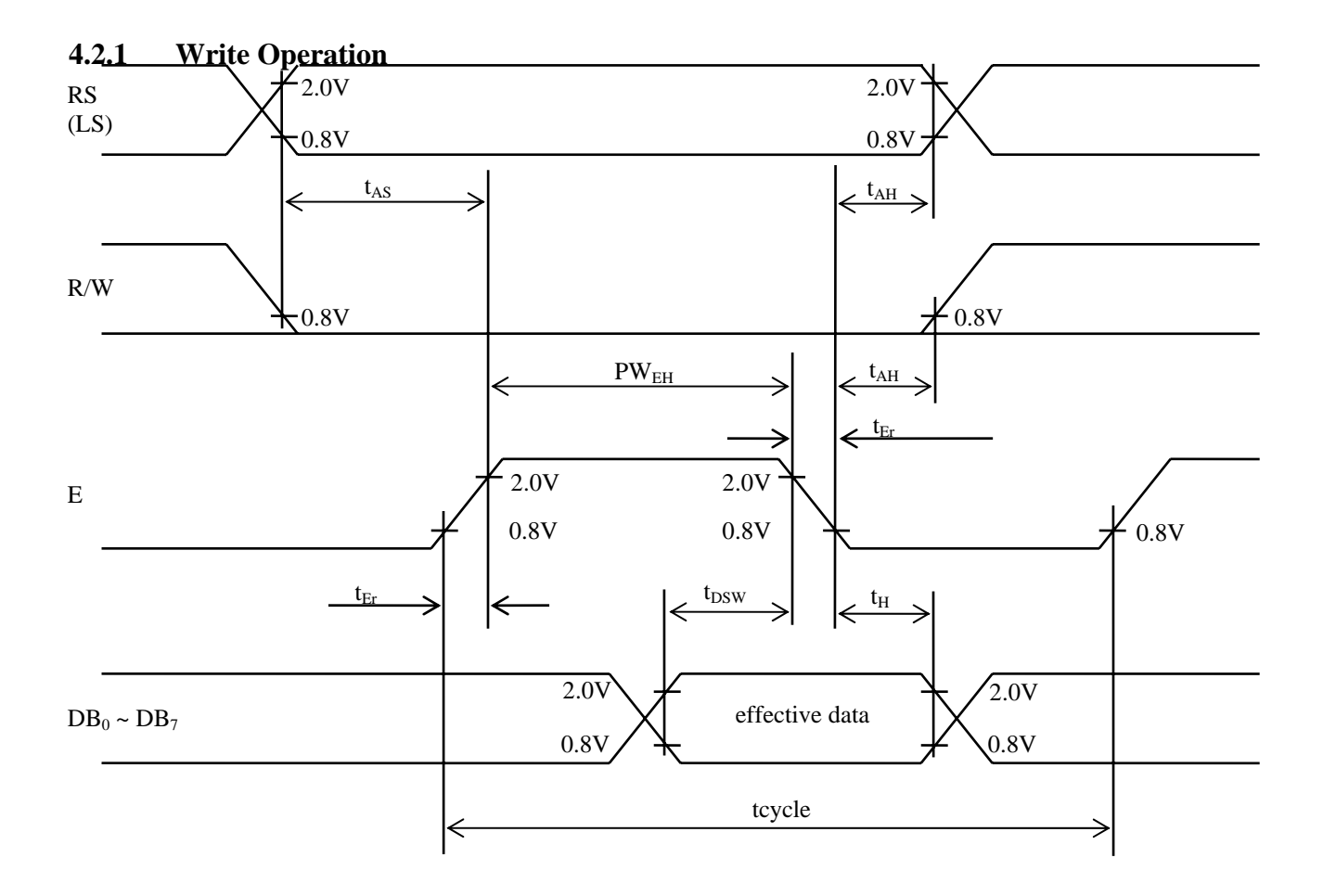

**Fig. 4.1** Bus Write Operation Sequence. (Writing data from MPU to Module)

### **4.2.3 Timing Characteristics of Each Drawing**

 $(**Vcc** = 5.0**V** \pm 5\%, **Vxx** = 0**V**, **Ta** = 0 ~ 50<sup>†</sup>**C**)$ 

Write timing characteristics (Fig. 4.1)

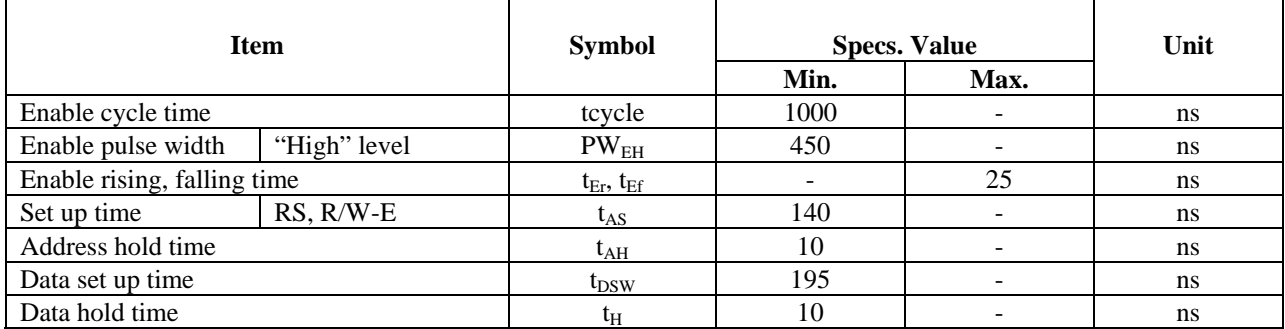

Read timing characteristics (Fig. 4.2)

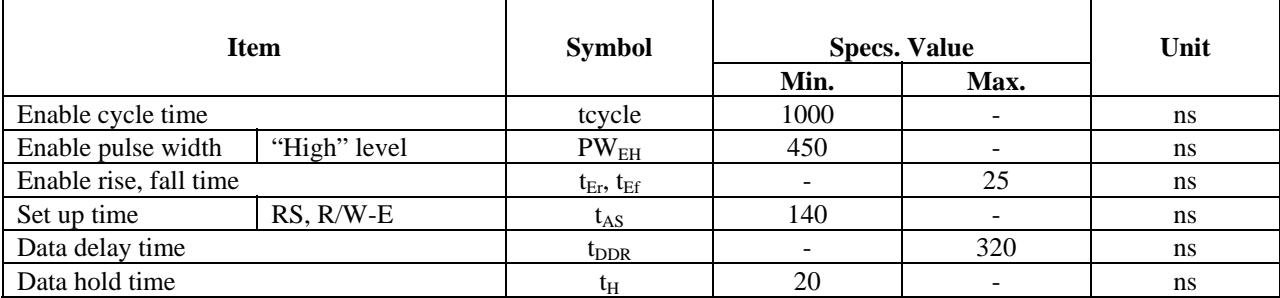

# **4.2.2 Read Operation**

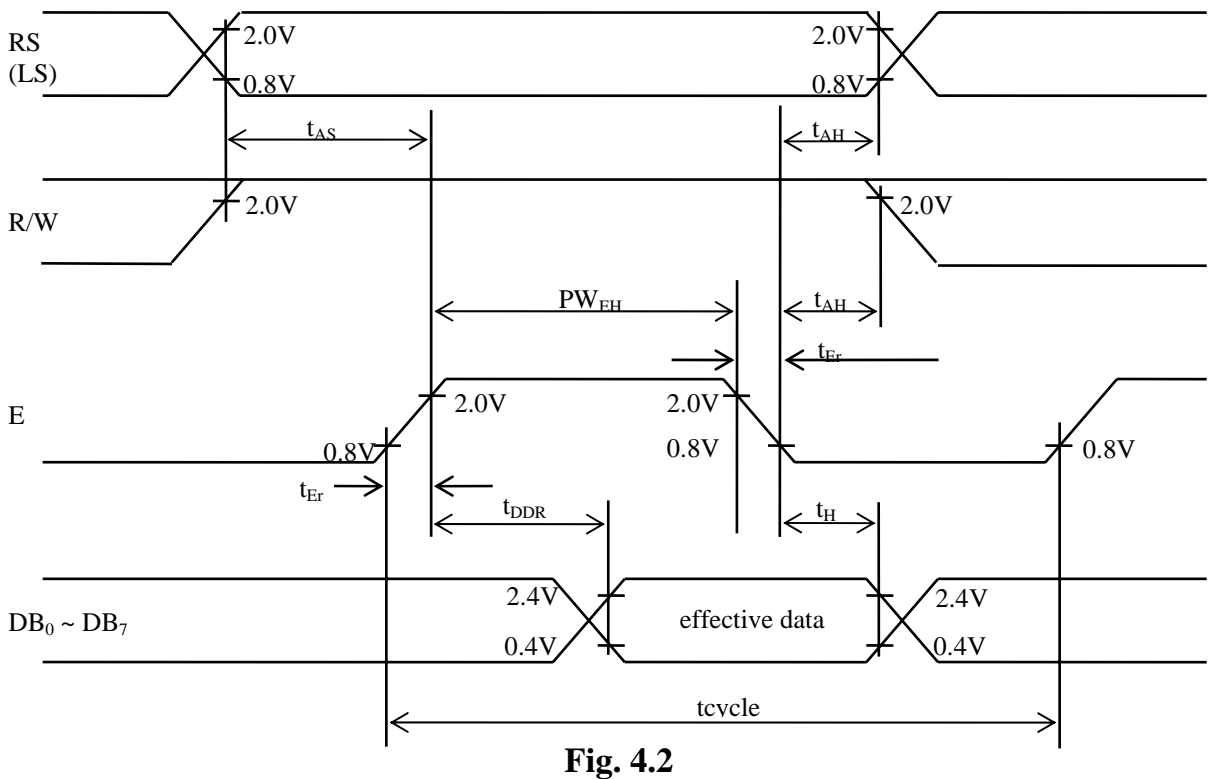

Bus Read Operation Sequence (Reading data from Module to MPU)

#### **3.1.1 Clear Display**

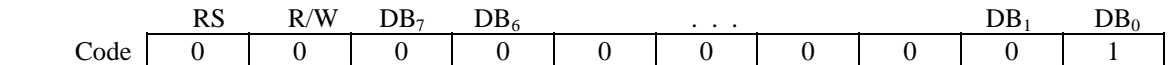

Writes the space code "20" (hexadecimal) into all addresses of DD RAM. Returns display to its original position if it was shifted. In other words the display clears and the cursor or blink moves to the upper left edge of the display. The execution of clear display instruction sets entry mode to increment mode.

#### **3.1.2 Return Home**

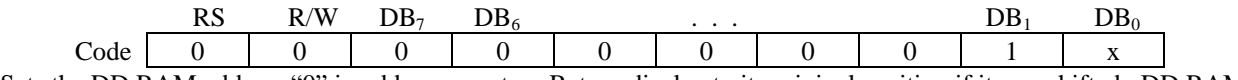

Sets the DD RAM address "0" in address counter. Return display to its original position if it was shifted. DD RAM contents do not change.

The cursor or the blink moves to the upper left edge of the display. Text on the display remains unchanged.

#### **3.1.3 Entry mode set**

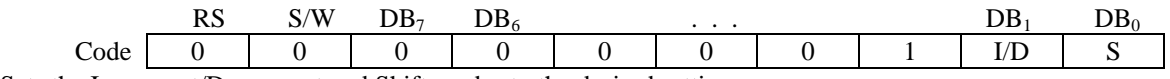

Sets the Increment/Decrement and Shift modes to the desired settings.

I/D: Increments  $(I/D = 1)$  or decrements  $(ID = 0)$  the DD RAM address by 1 when a character code is written into or read from the DD RAM.

The cursor or blink moves to the right when incremented by  $+1$ .

The same applies to writing and reading the CG RAM.

S: Shifts the entire display either to the right or to the left when  $S = 1$ ; shift to the left when  $ID = 1$  and to the right when  $I/D = 0$ . Thus it looks as if the cursor stands still and only the display seems to move.

#### **3.1.4 Display ON/OFF Control**

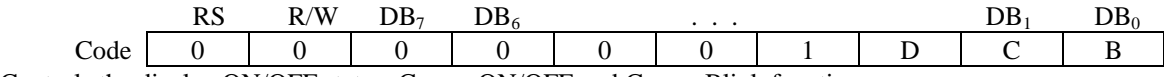

Controls the display ON/OFF status, Cursor ON/OFF and Cursor Blink function.

D: The display is ON when  $D = 1$  and OFF when  $D = 0$ . When OFF due to  $D = 0$ , display data remains in the DD RAM. It can be displayed immediately by setting  $D = 1$ .

C: The cursor displays when  $C = 1$  and does not display when  $C = 0$ . The cursor is displayed on the  $8<sup>th</sup>$  line when 5 x 7 dot character font has been selected.

B: The character indicated by the cursor blinks when  $B = 1$ . The blink is displayed by switching between all blank dots and display characters at 0.4 sec intervals.

The cursor and the blink can be set to display simultaneously.

#### **3.1.6 Function Set**

Sets the interface data length, the number of lines, and character font.

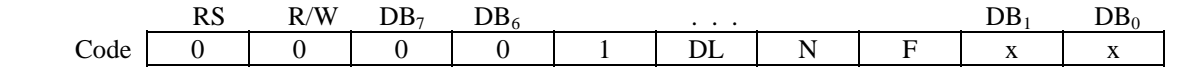

DL: Sets interface data length. Data is sent or received in 8-bit length ( $DB_7 \sim DB_0$ ) when DL = "1", and in 4-bit length ( $DB_7 \sim DB_4$ ) when  $DL = 0$ . When the 4-bit length is selected, data must be sent or received twice. N: Sets the number of lines,  $N = "0"$ : 1 line display (1/8 duty),  $N = "1"$ : 2 line display (1/16 duty)

F: Sets character font.  $F = "1": 5 x 10 dots, F = "0": 5 x 7 dots$ 

#### **3.1.8 Set DD RAM Address**

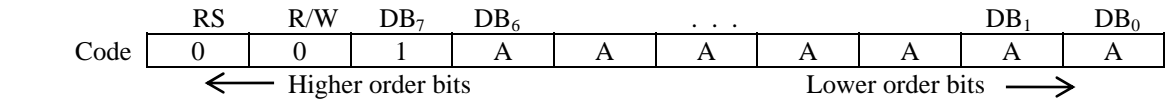

Sets the address counter to the DD RAM address AAAAAAA. Data is then written/read to from the DD RAM.

For a 1-line display module AAAAAAA is "00" ~ "4F" (hexadecimal). For 2-line display module AAAAAAA is "00"  $\sim$  "27" (hexadecimal) for the first line and "40"  $\sim$  "67" (hexadecimal) for the second line. (See section 1.7.6) "DD RAM addressing")

#### **3.1.10 Write Data to CG or DD RAM**

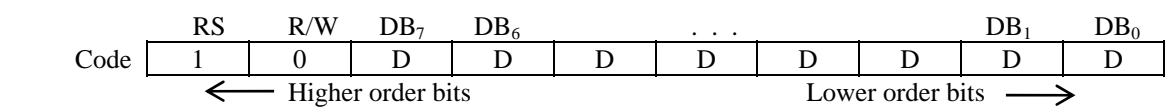

Writes binary 8-bit data DDDDDDDD to the CG or DD RAM.

The previous designation determines whether the CG or DD RAM is to be written (CG RAM address set or DD RAM address set). After a write the entry mode will automatically increase or decrease the address by 1. Display shift will also follow the entry mode.

#### **1.7.5 Address Counter (AC)**

The DD RAM address (ADD) is set in the Address Counter (AC) and is represented in hexadecimal notation.

The address counter can be written using the "Set DD RAM Address" instruction and can be read using the "Read Busy Flag and Address" instruction. In each case, data bits  $D_0$ - $D_6$  represent the DD RAM address. In the read operation, bit  $D_7$  represents the "Busy Flag".

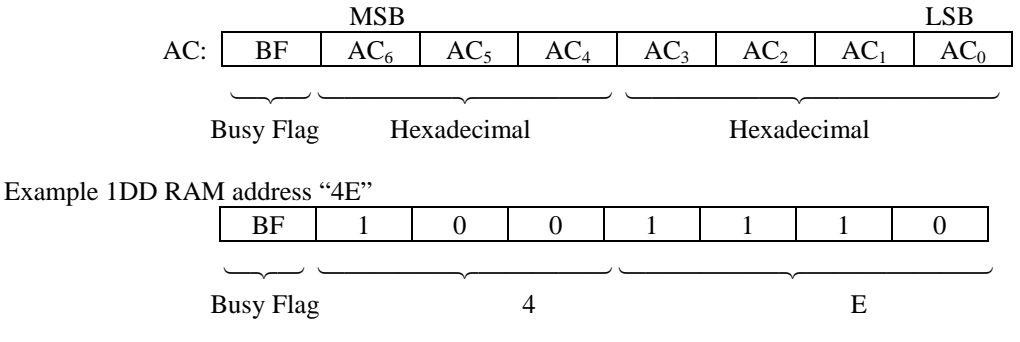

#### **2.2.2.2 4 - Bit Initialization:**

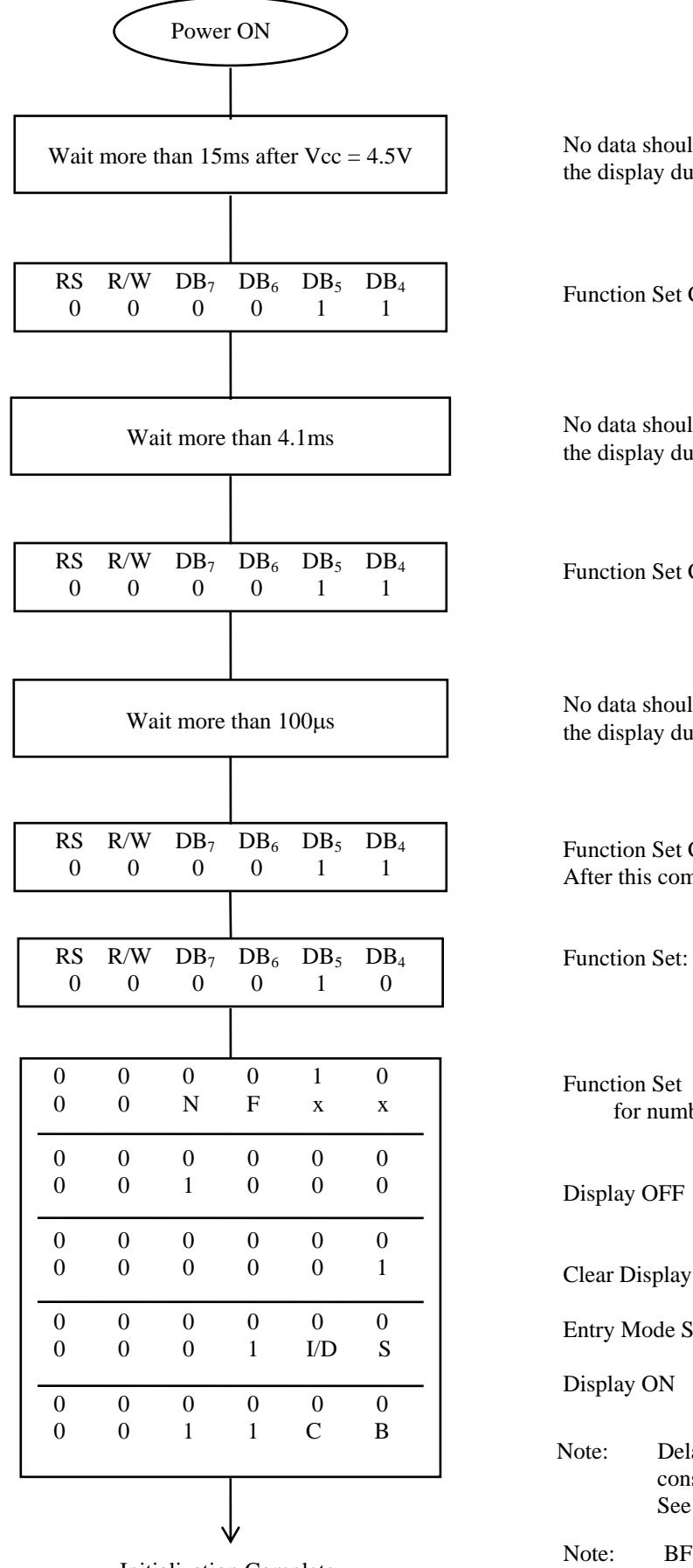

Initialization Complete, Display Ready.

No data should be transferred to or from the display during this time.

Function Set Command: (8-Bit interface)

No data should be transferred to or from the display during this time.

Function Set Command: (8-Bit interface)

No data should be transferred to or from the display during this time.

Function Set Command: (8-Bit interface) After this command is written, BF can be checked.

Function Set: Sets interface to 4 -bit

Function Set (Interface  $=$  4 -bit, Set N and F for number of lines and character font)

Entry Mode Set:

- Display ON (Set C and B for cursor/Blink options.)
- Note: Delays are required between three consecutive "Function Sets." See table 3.1 next page
- Note: BF should be checked before each of the instructions starting with Display OFF.

# **Table 3.1 List of Instructions**

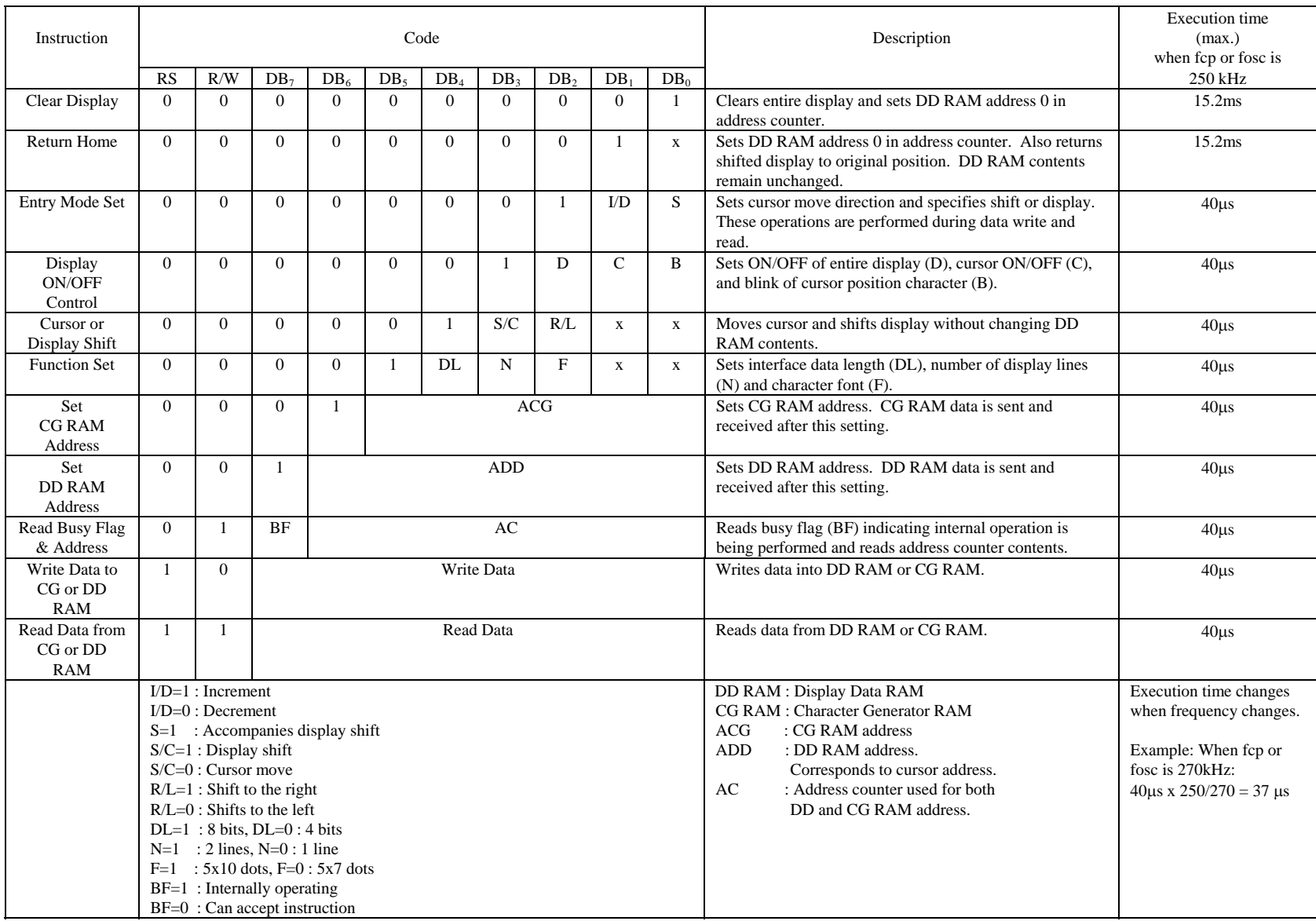

 $x = don't care.$  (No Effect)